## Developing modular pipeline components with Viash : : CHEAT SHEET **WAH** Viash

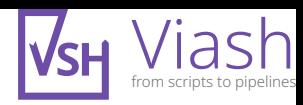

## Example Viash config (config.vsh.yaml)

```
Example main script (script.py)
## VIASH START
# this codeblock is for debugging purposes and
# is removed by Viash at runtime.
par = {'input': 'debugging.txt', 'output': 'out.txt'}
## VIASH END
# do something with par dict
print(f"Input: {par['input']}")
functionality:
   name: mycomponent
   description: |
     A useful description of the functionality
      provided by this component.
  usage: mycomponent --input foo.txt --output bar.txt
   arguments:
      - name: "--input"
        alternatives: ["-i"]
        type: file
        description: Input text file.
      - name: "--output" 
        alternatives: ["-o"]
        type: file
        direction: output
   resources:
      - type: python_script
        path: script.py
   tests:
      - type: python_script
        path: test.py
platforms:
   - type: docker
      image: "python:3.8"
    setup: \lceil ... \rceil # further customisation of container
   - type: native
   - type: nextflow
```
## Common commands during the development cycle

## Prototyping and testing

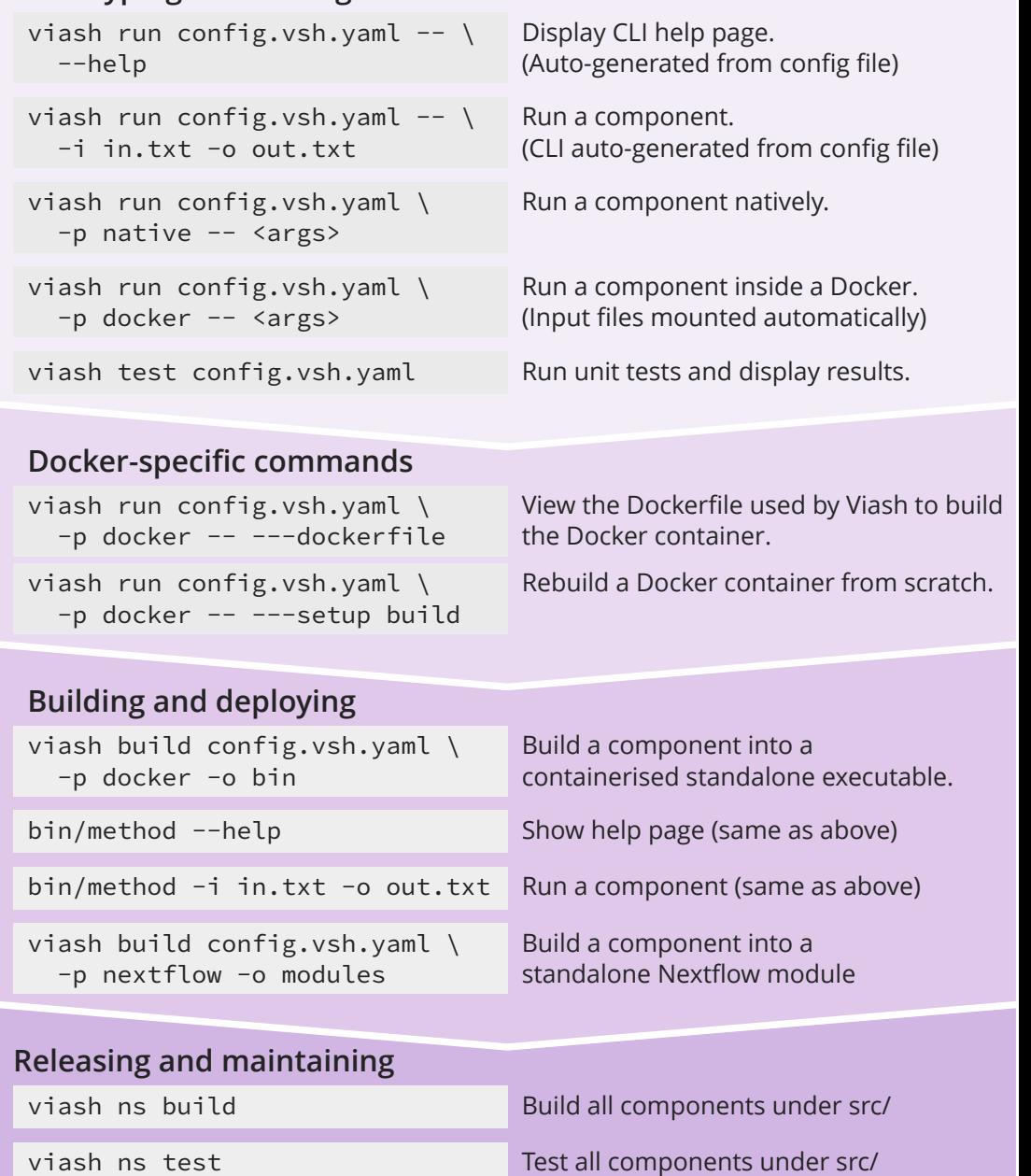

print(f"Output: {par['output']}")

Viash cheat sheet V1.1 **For more information regarding installation**, a getting started guide or reference documentation, please visit viash.io.